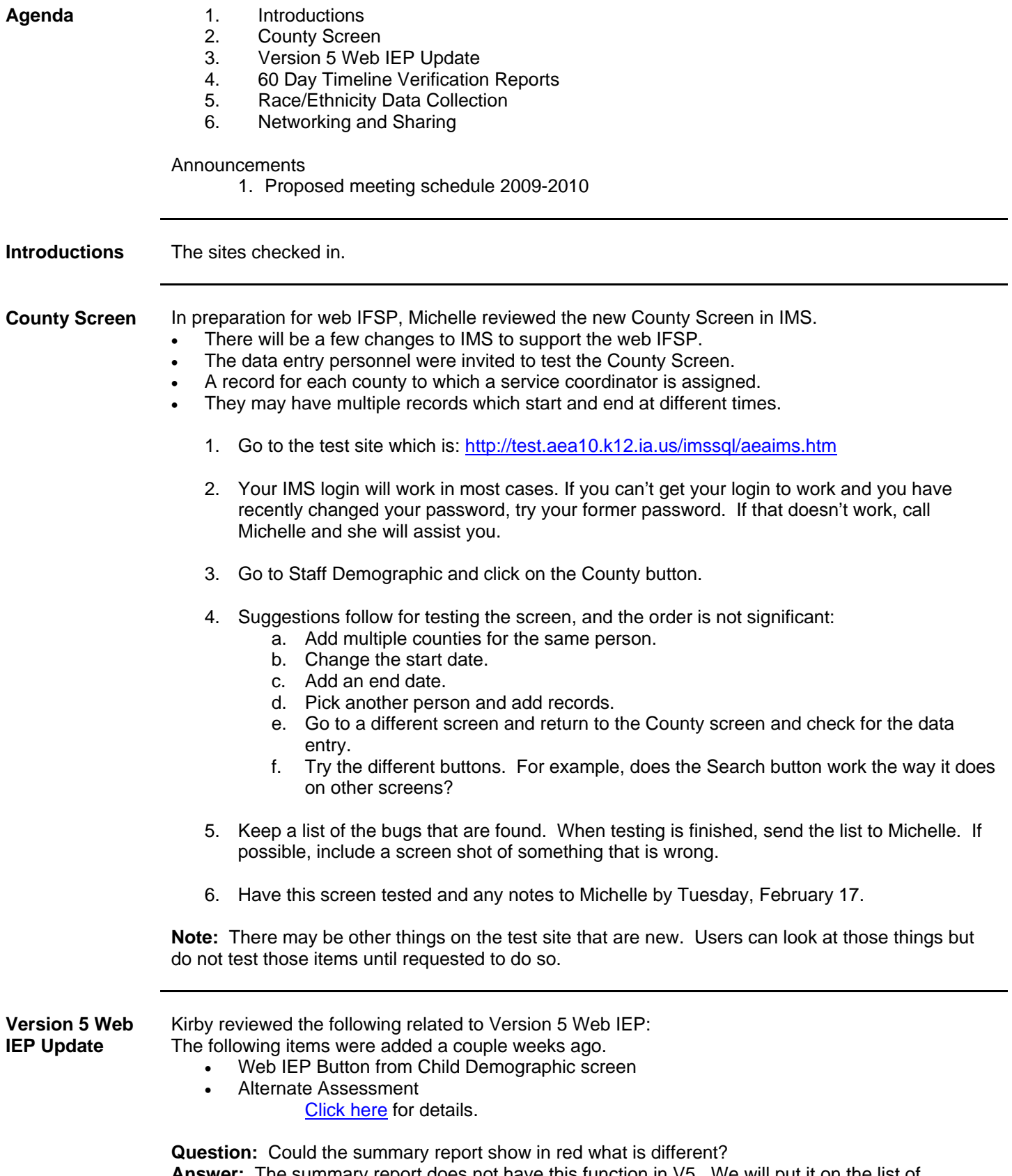

**Answer:** The summary report does not have this function in V5. We will put it on the list of considerations for V6.

**Question:** If there are no accommodations "G" doesn't get removed. It is not removing prior

choices.

**Answer:** That would be a bug. Send example to Kirby and he will look into it.

**Question:** When would you use a "G" on a high school student? **Answer:** You can use a "G" on the following grades: pre school, 9, 10 and 12. The DE reports assessment data for students grades 3 through 8 and 11.

**Question:** If a student is currently in a grade where district wide assessments are not given but will be in a grade that will include district wide assessments for part of the year during which the IEP I am writing will be in effect, which DWA code do I choose?

**February 13, 2009 Post-Meeting Answer:** After further consultation between the Bureau and CPC staff, district wide assessment should be handled in the following way:

In the District-Wide Assessment field on the Plan screen, enter one (1) and only one of the following:

- o If only Alternate Assessment is indicated on an IEP, use A.
- o If only Accommodation is indicated on an IEP, use M.
- o If neither Alternate Assessment nor Accommodation is indicated on an IEP, use N.
- o If both Alternate Assessment and Accommodation are indicated on an IEP, use A.
- o If a district wide assessment is not given at this grade level and is indicated on an IEP, use G
- o If the student is incarcerated in an adult correctional facility and is indicated as such on an IEP, use I.

The district wide assessment code is identified as of the meeting date of the IEP. However, if a data entry person believes an incorrect code appears on the IEP, please follow your AEA's procedures in regard to researching and checking the accuracy of the data.

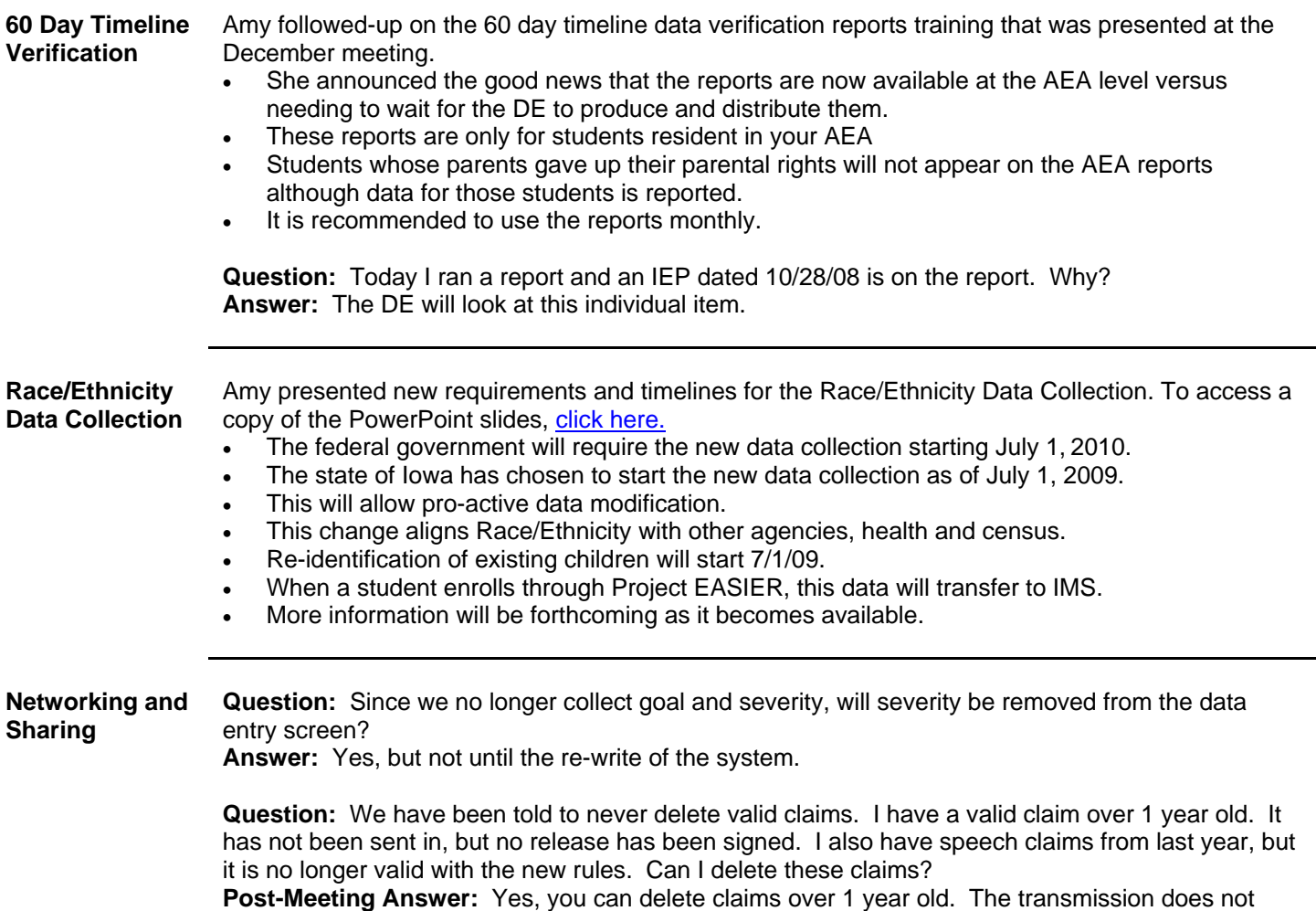

send these claims and this will also help clean up the claims file.

**Question:** The Infant/Toddler Medicaid Services forms says that home visits are required once each month. Now it is once every 3 months. Will the form change? **Answer:** Please send an e-mail to Jim D. and ask that question.

## **Post meeting note:**

The results from the 2008 Special Education Enrollment Count survey may be accessed now. Thanks to all who provided input. [Click here](http://www.iowaidea.org/pages/uploaded_files/2008%20Sp%20Ed%20Enrollment%20Count%20Survey%20Results%20.pdf) to see the survey results.

## **Announcements** 1. **Proposed Meeting Schedule for 2009-2010**

Tuesday, August 25; 10:00 AM – 12:00 PM (no September meeting) Tuesday, October 6; 10:00 AM – 12:00 PM Tuesday, November 3; 10:00 AM – 11:00 AM Tuesday, December 1; 10:00 AM – 11:00 AM Tuesday, January 5; 10:00 AM – 12:00 PM Tuesday, February 2; 10:00 AM – 12:00 PM Tuesday, March 2; 10:00 AM – 12:00 PM Tuesday, April 6; 10:00 AM – 12:00 PM Tuesday, May 4; 10:00 AM – 12:00 PM Tuesday, June 1; 10:00 AM – 12:00 PM

The schedule will be adjusted as needs change. If anyone has input regarding this schedule, contact Michelle by February 15.

Next meeting will be March 3<sup>rd</sup>. It is scheduled for 2 hours but will be reduced if the agenda does not warrant the length.